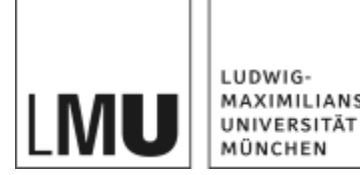

MAXIMILIANS-**DIGITAL SERVICES**

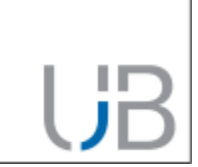

### **Digital Preservation Workflow Webinars 2023**

#### **eHumanities Workflow**

**Jaime Penagos**

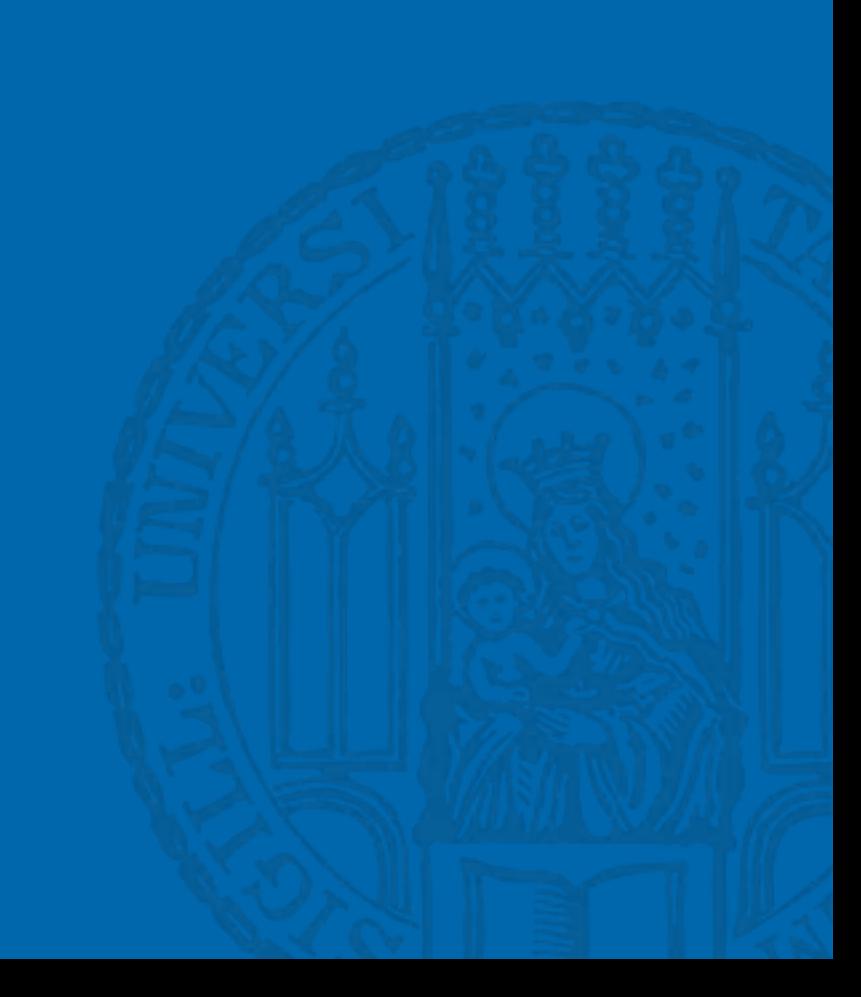

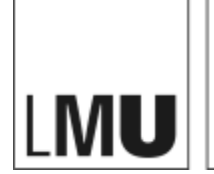

MAXIMILIANS-UNIVERSITÄT **DIGITAL SERVICES**

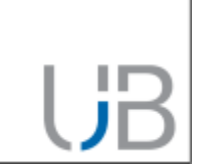

## **Outline**

LUDWIG-

MÜNCHEN

- 1. What is eHumanities / Discover?
- 2. Implementation of Workflows
- 3. Challenges & Further steps

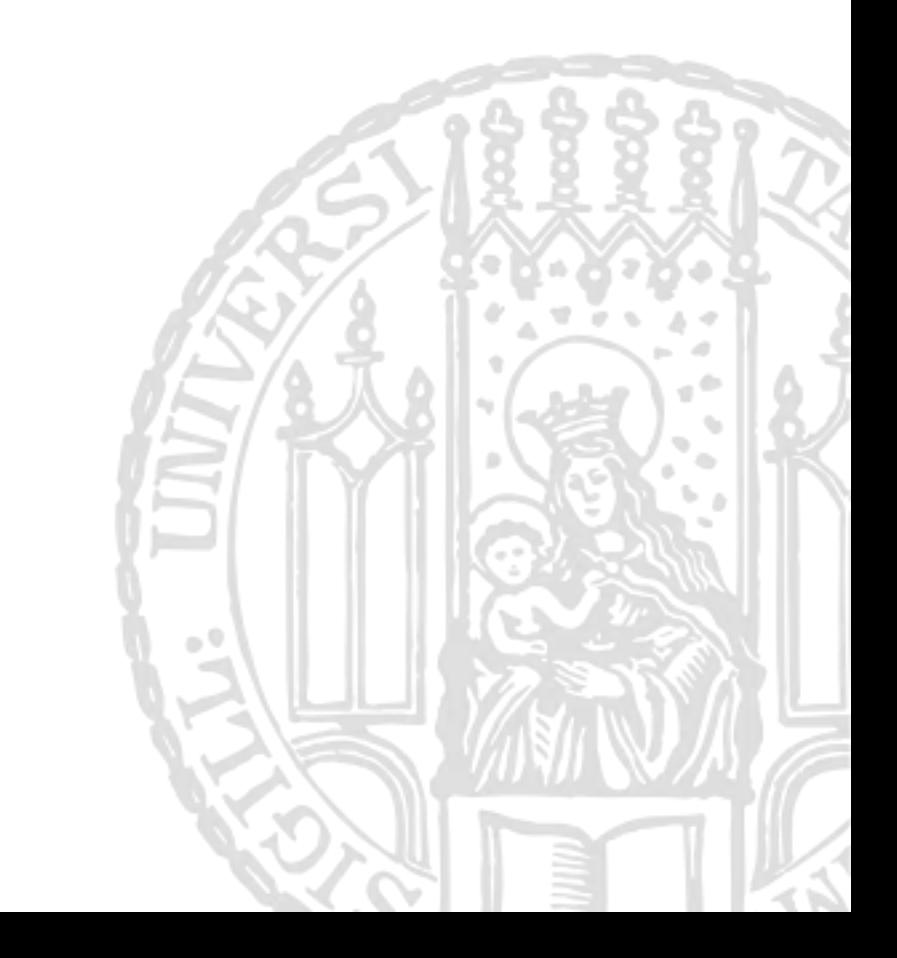

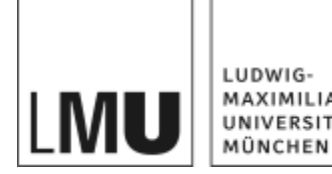

MAXIMILIANS-<br>UNIVERSITÄT **DIGITAL SERVICES**

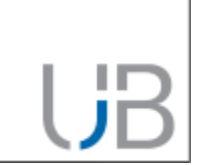

## Outline (detailed)

➢ Goal

- ➢ Data overview
- ➢ Design choices and tools
- ➢ Implementation

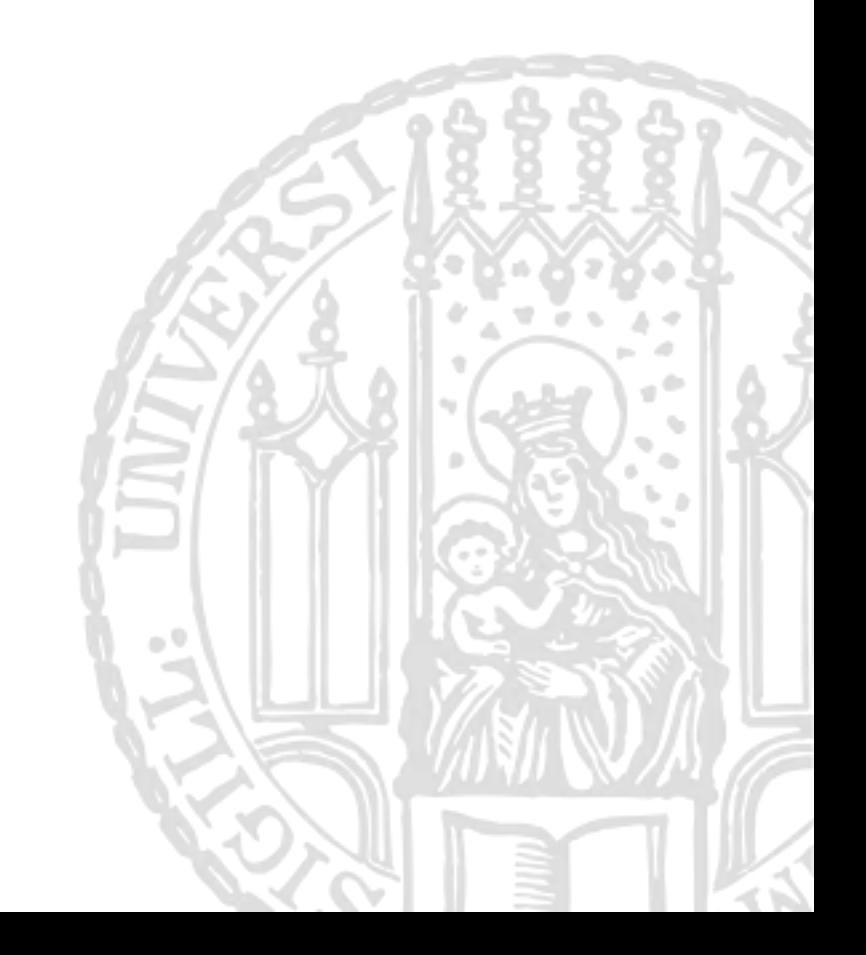

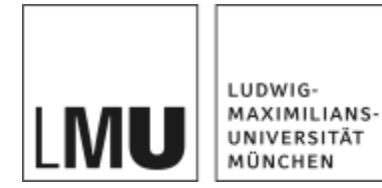

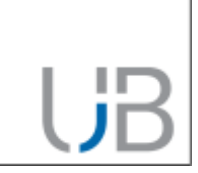

#### **Research data management at University Library LMU Munich**

Context: Project "eHumanities - interdisciplinary"

- Project from the IT-Group Humanities LMU, University Library LMU and University Library of Erlangen-Nuremberg (FAU)
- Phase 1 (April 2018 March 2021)
- Phase 2 (April 2021 March 2023)

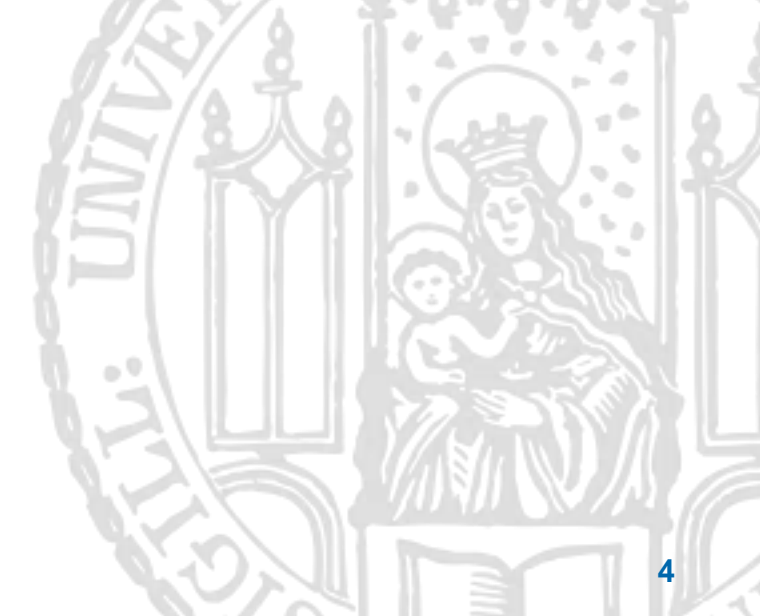

#### https://discover.ub.uni-muenchen.de **B** Discover  $\alpha$ Search... **Quick Access** Discover provides access to research data from projects related to LMU Munich. SHOW ONLY LATEST VERSION If you need more information about how to browse on this site, take a look at our help page. Learn more about research data in general and further research data management services of the University Library of LMU Munich. Collection Creator Discover... Faculty Verba Alpina **LMU OPEN DATA LMU Open Data LMU** Hierarchy Verba Alpina investigates the Alpine region, which is linguistically With Open Data LMU, the University Library LMU provides a highly fragmented, in its historico-cultural and historical linguistic platform for the publication of research data. unity in a selective and analytical way. Learn more about Verba Alpina Learn more about Open Data LMU Search a Search a

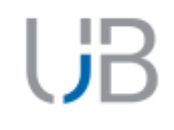

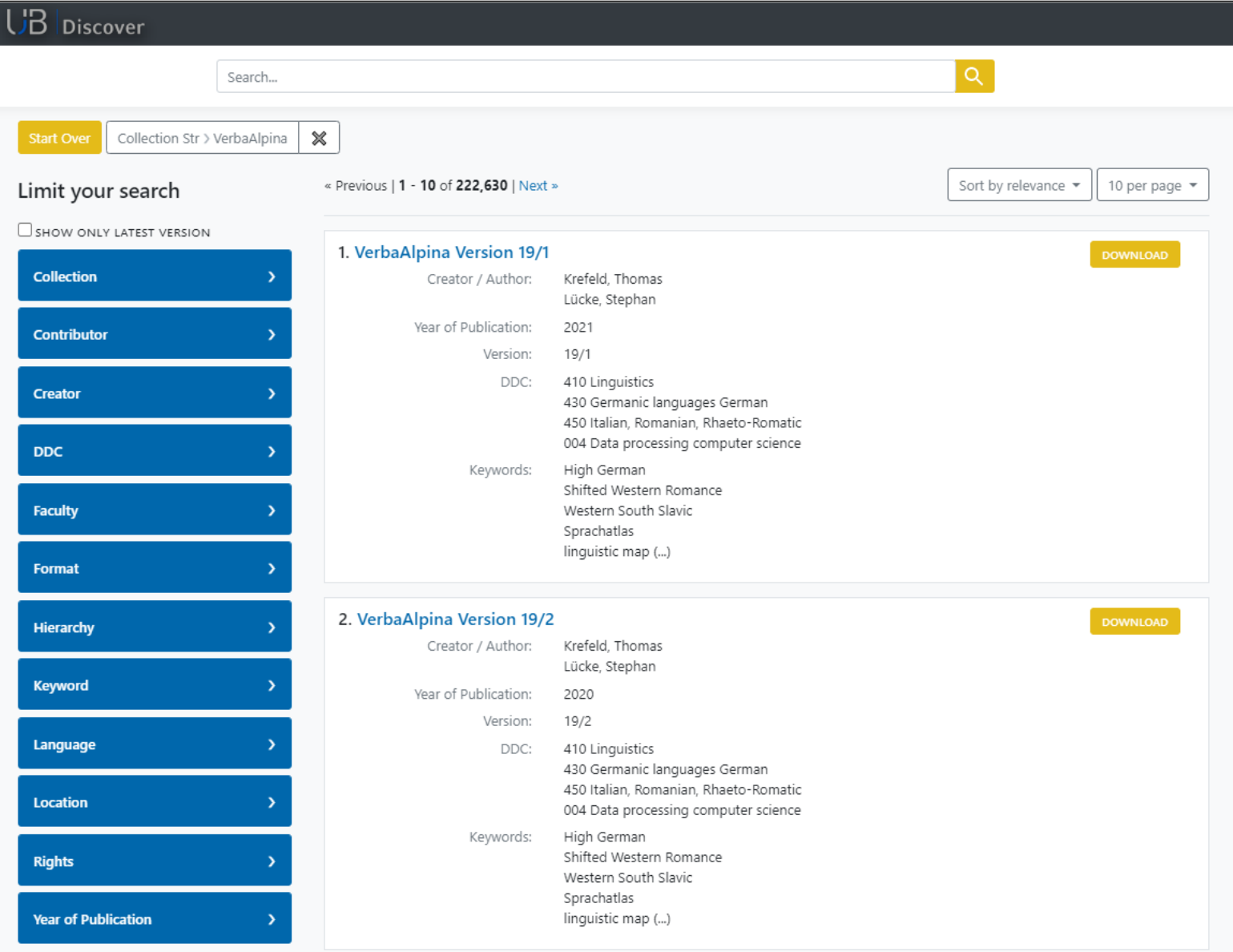

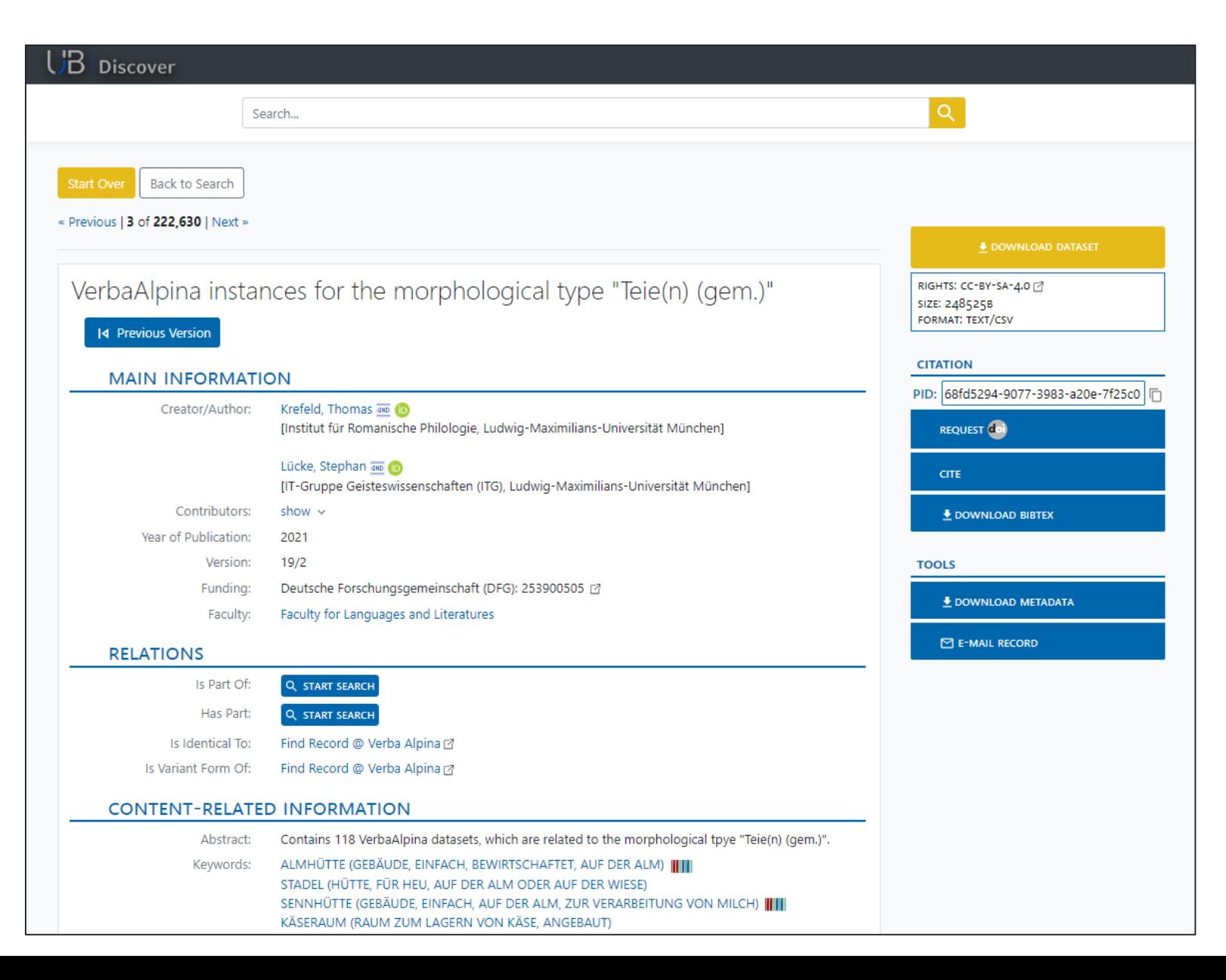

#### **Discover (data overview)**

- Verba Alpina [\(https://www.verba-alpina.gwi.uni-muenchen.de/\)](https://www.verba-alpina.gwi.uni-muenchen.de/)
	- CSV (Research Data), XML (raw metadata) (~ 450k files)
- OpenData LMU ([https://data.ub.uni-muenchen.de/\)](https://data.ub.uni-muenchen.de/)
	- Platform for Research Data publication established in 2010 (based on EPrints) (~150 files)

#### **Discover (data overview)**

- Data has complex relationships and versioning across files
- Not a big set of files (~ 50 GB from text-based files), but each new version has around 250k new files (scalability)
- Connections between the files makes the ingest and pre-processing non trivial

L IF

- Framework based on open source systems
- Search portal hosting different projects
- Modularity
- Scalability
- Own metadata schema

#### **Internal data format of Discover**

- Based on DataCite, extending some properties that describe the specific needs of this project / our use cases.
- Fields like: *hierarchy*, *currentVersion*, *contentUrls*, *metadataUrl*, *checksum*, ... among others

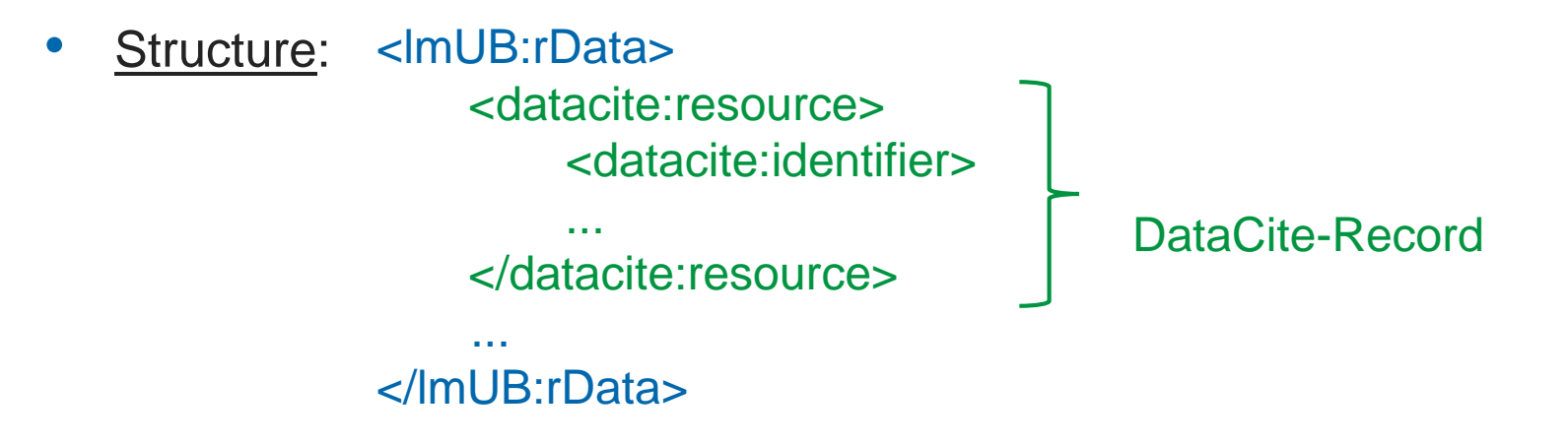

• Documentation: <https://github.com/UB-LMU/rdUB>

罡

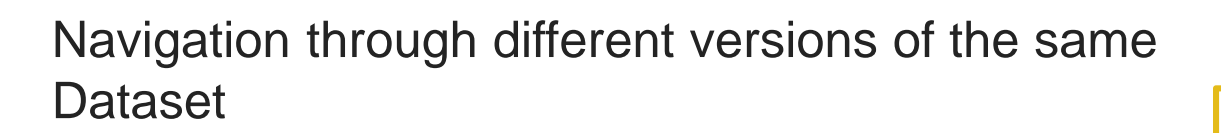

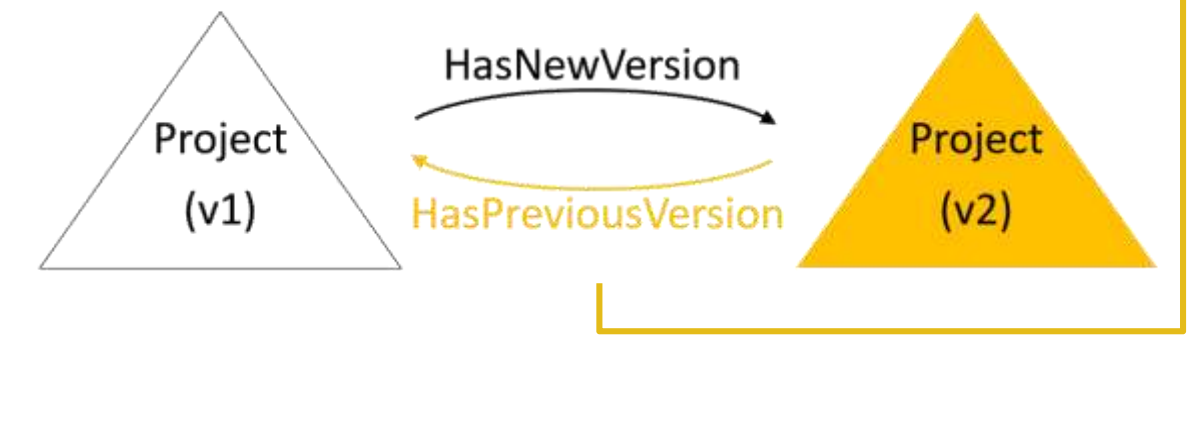

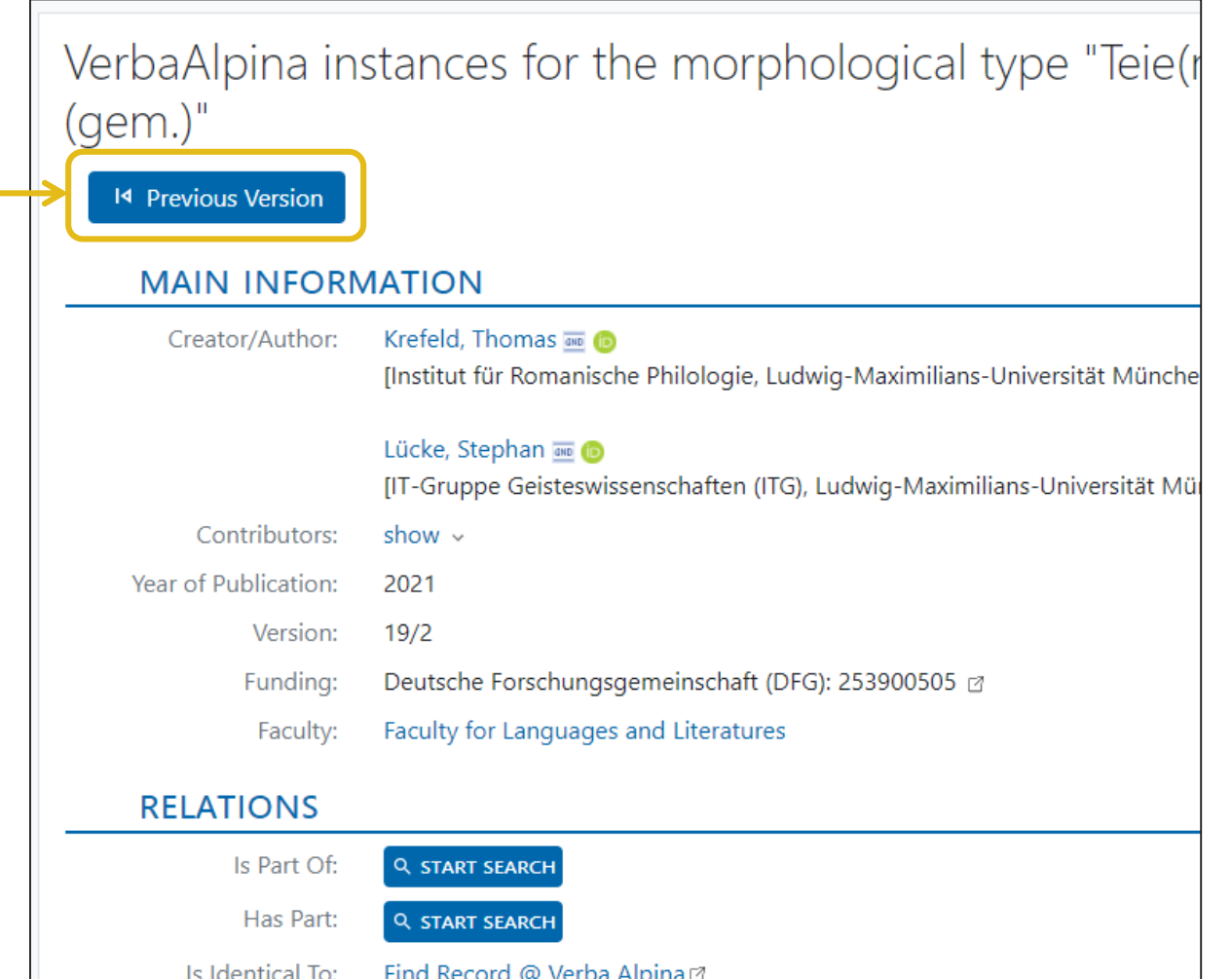

Is Variant Form Of: Find Record @ Verba Alpina @

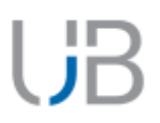

- Versioning
- Unique identifiers across all systems
- Automation of ingest tasks and index updates

#### **Discover (tools)**

FEDORA (Flexible Extensible Digital Object Repository Architecture)

- Open source repository
- REST interface
- Linked Data Platform (LDP)
- Web Access Control (Solid / WebAC)
- Memento
- Activity Streams 2.0
- Persistent content stored on disk using OCFL (Oxford Common File Layout)

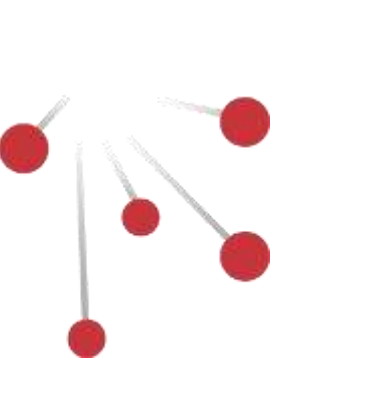

#### **Discover (tools)**

FEDORA (Flexible Extensible Digital Object Repository Architecture)

- Open source repository
- **REST** interface
- Linked Data Platform (LDP)
- Web Access Control (Solid / WebAC)
- Memento
- Activity Streams 2.0
- Persistent content stored on disk using OCFL (Oxford Common File Layout)
	- Application independent approach to the storage of digital information in a structured, transparent, and predictable manner

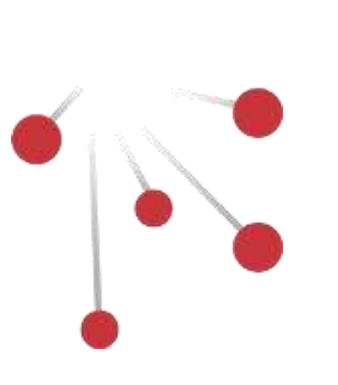

#### **Discover (tools)**

#### Apache Camel

- Open source integration framework
- Enterprise Integration Patterns (EIP)
- Java

Project Blacklight

- Open source collaboration discovery platform framework
- Ruby on Rails

Apache Solr

• Open source enterprise search platform (based on Apache Lucene)

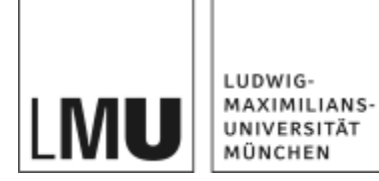

**DIGITAL SERVICES**

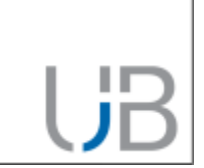

### 2. Implementation and Workflows

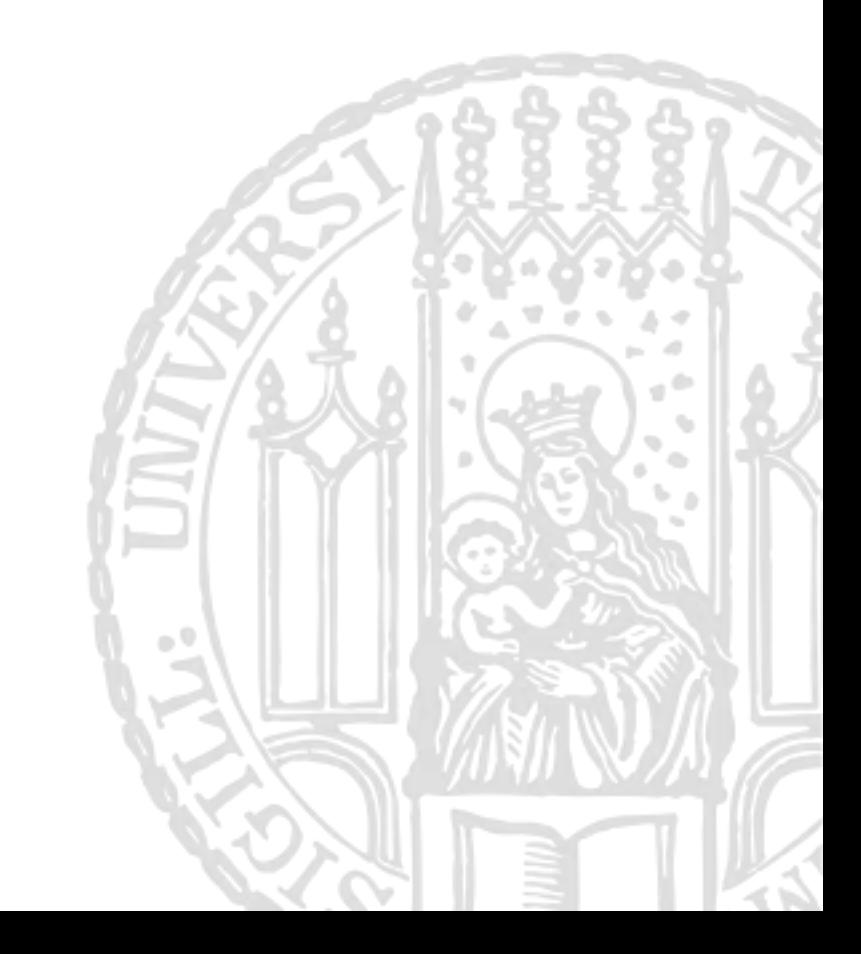

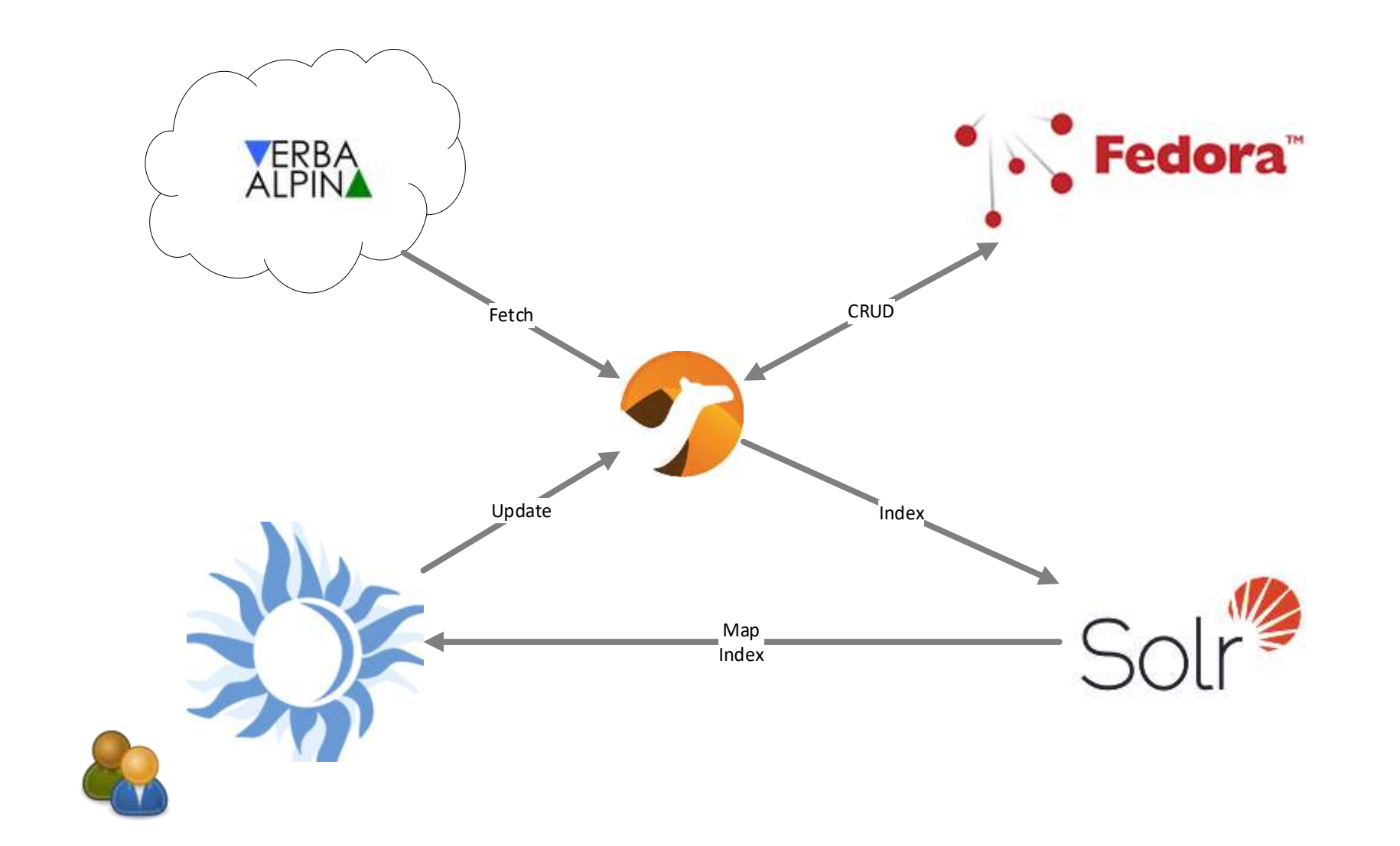

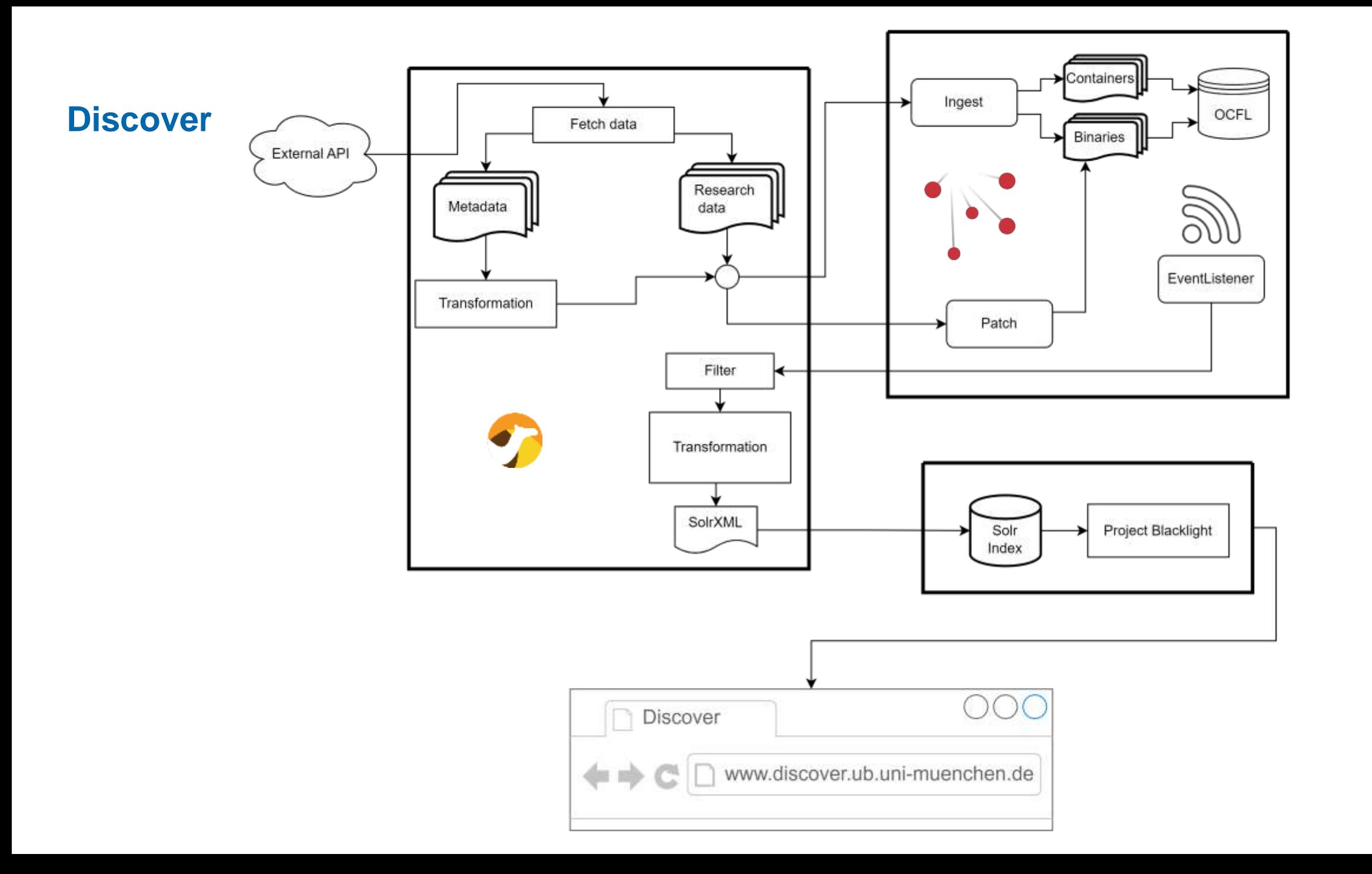

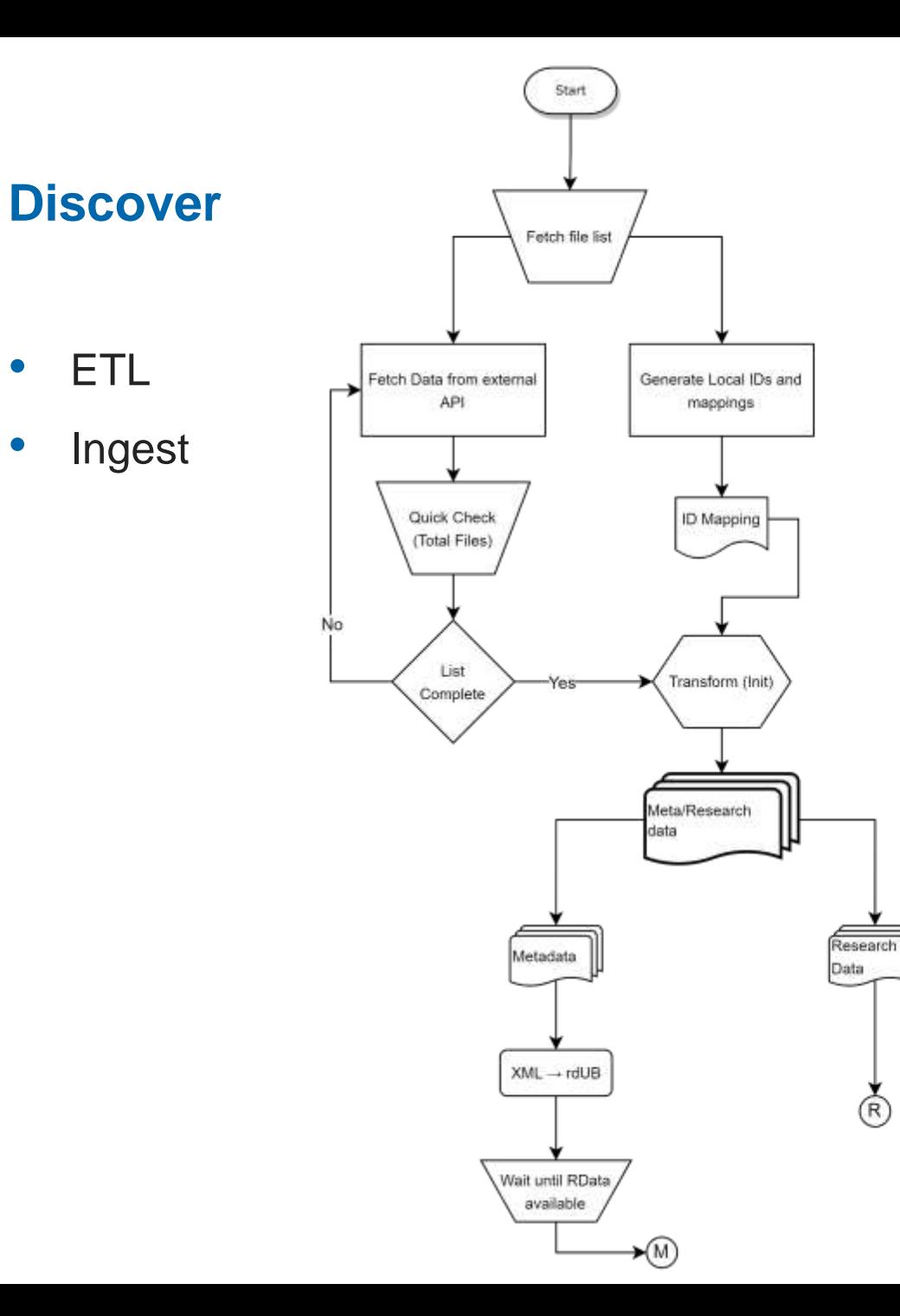

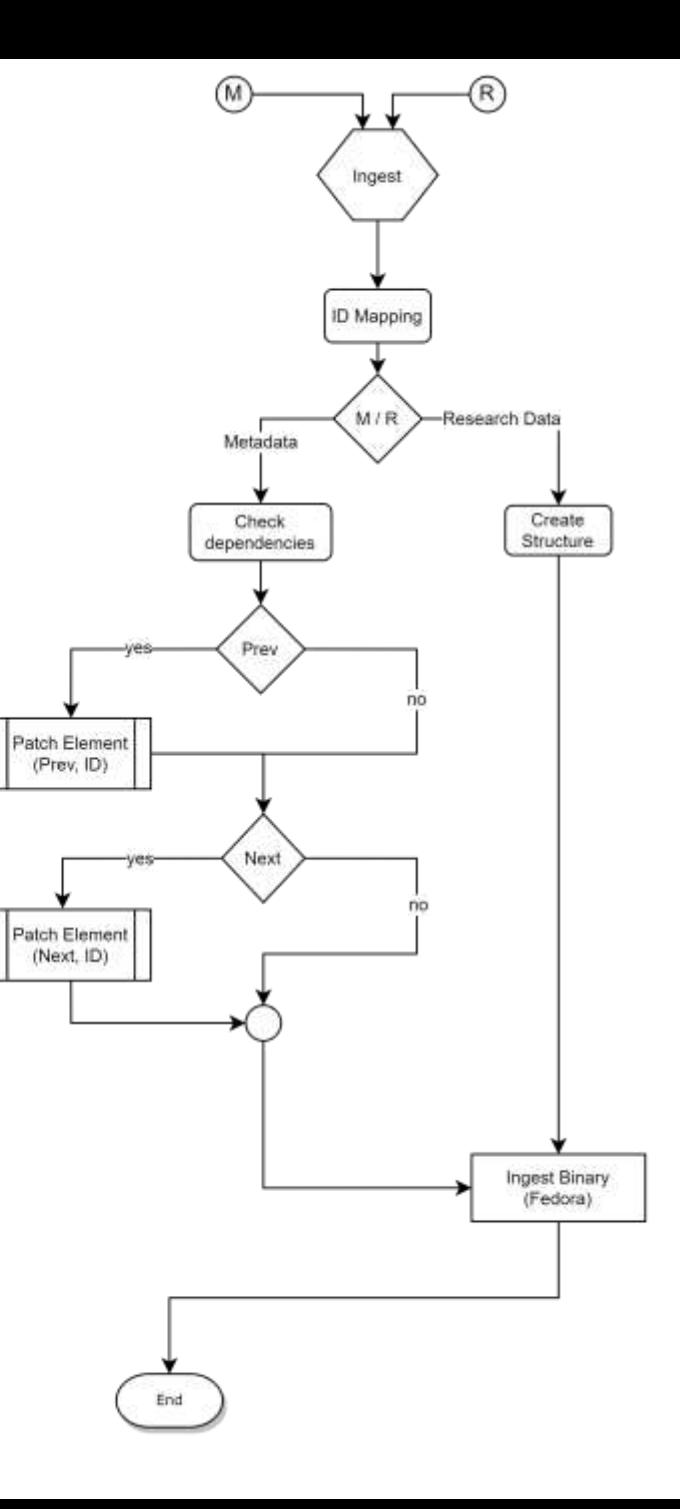

- Update
- Event Listener

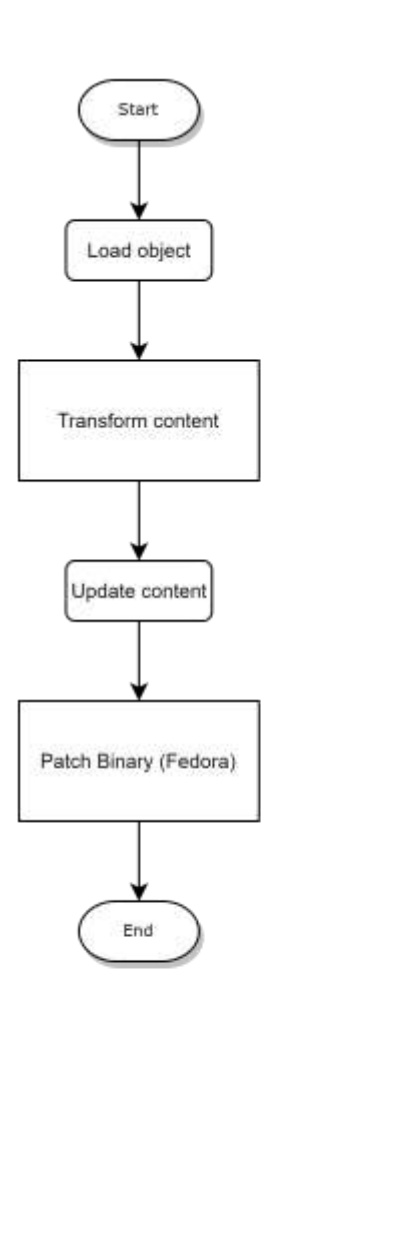

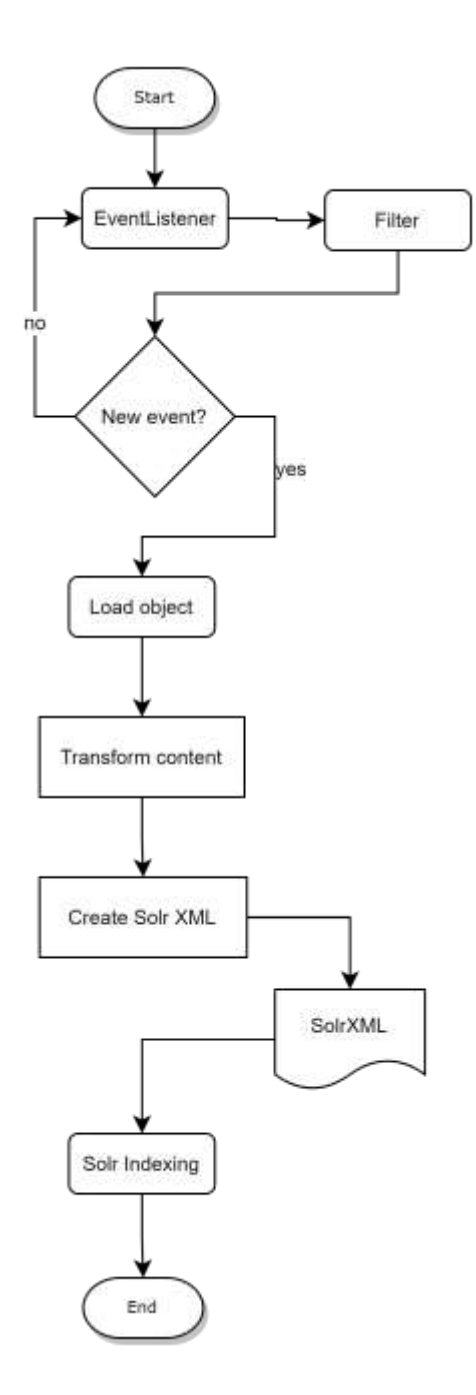

#### **VerbaAlpina → Fedora**

Integration of the components with Apache Camel

- Components to transform XML to rdUB will transform the objects
- Generation of unique IDs for objects within the framework (lmUB)
- Determine relationships between objects (isPartOf / hasPart) based on the research data

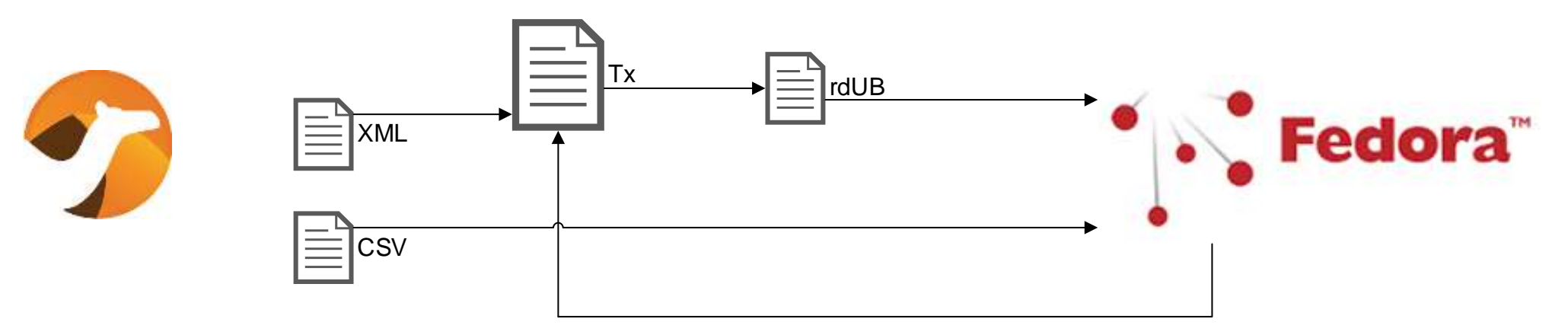

Automatic creation of the objects in Fedora, with informations provided from the files in Verba Alpina.

- Minting of ID and container structure in Fedora will be created.
- Optimization of the ingest process into the repository.
- Objects will be checked before ingest and after the ingest the related objects will be patched.
	- IsPreviousVersionOf, IsNewVersionOf
	- HasPart, IsPartOf
- Any information missing? These properties could be ingested after the workflow is done.

**Fedora → Solr**

Integration using Apache Camel and the transformation, JMS (Java Message Service), and http components, along the REST API from Fedora to fetch and process the events.

• Fedora Events >>> Fedora Object >>> XSLT Transformation >>> Solr XML Document

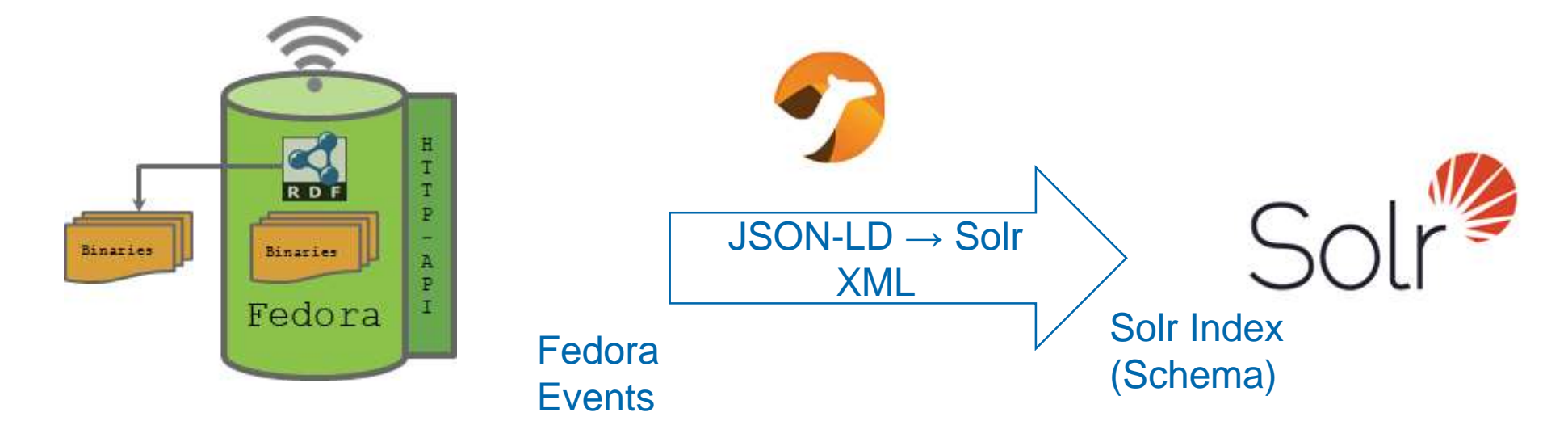

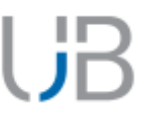

#### **Fedora → Solr**

HF

- Events in Fedora trigger Camel routes
	- JMS will be checked, object ID will be retrieved
	- Object will be loaded
	- Results will be transformed into Solr XML
	- Solr XML will be sent to Solr
	- After queue is done processing a Solr commit will be done

#### **Project Blacklight**

Blacklight loads the Solr index and is able to show the information to the end user through a GUI.

Includes the following features:

- OAI interface (formats: rdUB, DataCite, Dublin Core).
- Download the research data.
- ID information will be linked to the respective platforms (ORCID, GND, Wikidata, Glottolog)
- Other options (mail the record, request a DOI, ...)

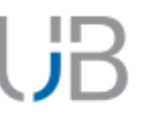

Metadata modelling: from *this looks easy and doable* to *oh my, this is impossible to model*

Performance and scalability on the ingest process: how can I ingest everything as fast as possible without collapsing our servers?

The data preservation and the independence of the persisted data: OCFL and Fedora.

#### **Challenges and further steps**

Extend the functionalities to support new projects into the framework (WIP)

How to handle larger datasets in a more automatic approach (WIP)

Extend our scope use of Fedora to be the backbone of other use cases and services

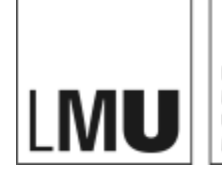

LUDWIG-MAXIMILIANS-UNIVERSITÄT MÜNCHEN **DIGITAL SERVICES**

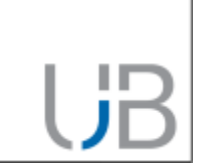

# **Thank you!**

researchdata@ub.uni-muenchen.de jaime.penagos@ub.uni-muenchen.de

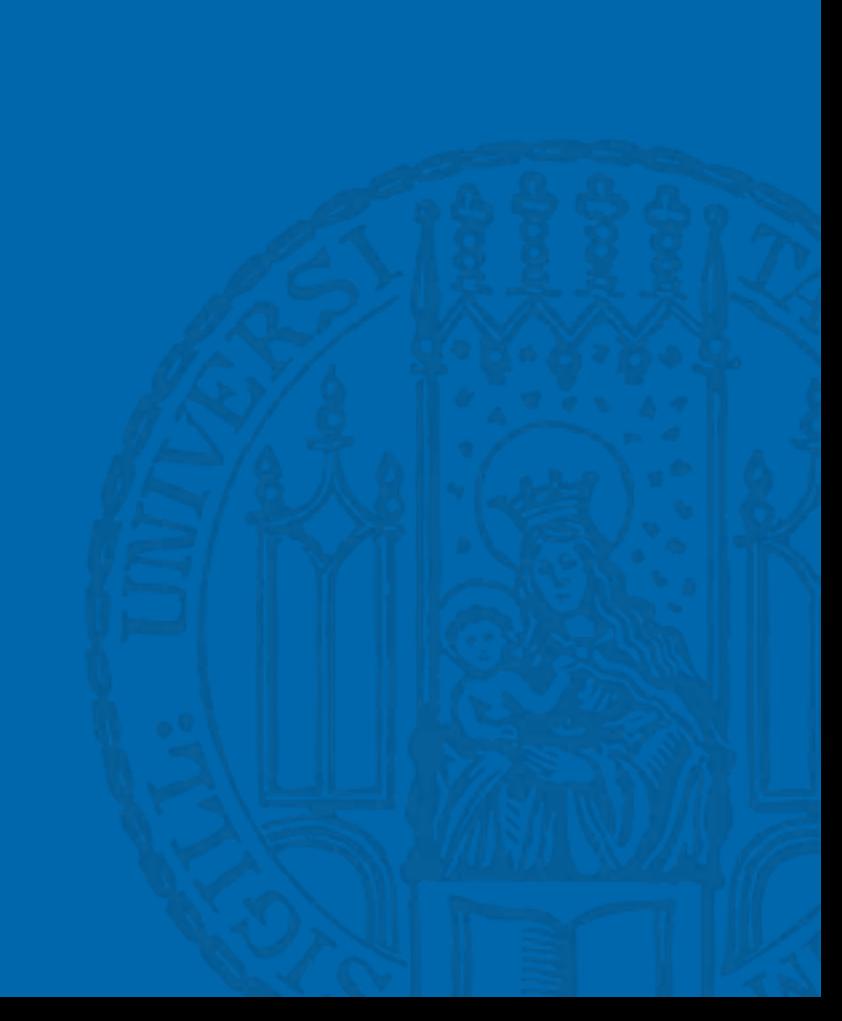